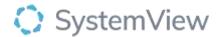

# Component Spotlight

# Late Starts component

# **About the component:**

This component allows end users to monitor lost time from late starts in theatres (updated daily) with views and trends at a specialty and doctor level to facilitate discussions and active monitoring. End users can drill to individual doctor trends and sessions can be used to diagnose common challenges including the impact of anaesthetic teams and monitor interventions.

**Who it's for:** Theatre Nurse Managers, Clinical Managers and Directors, Business Managers and Service Improvement or Project Officers.

# Where you'll find it:

SystemView > Explore > Surgery > Theatre Effectiveness > Late Starts.

#### Data refresh rates:

The data within this component updates every morning, trended weekly.

#### Step 1.

Sign in to SystemView using your current hospital credentials and password

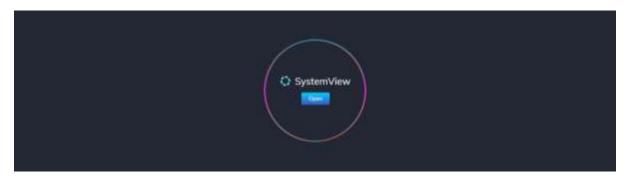

# Step 2.

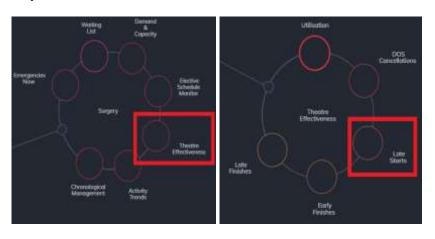

Navigate to Explore > Surgery > Theatre Effectiveness > Late Starts.

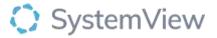

#### Step 3.

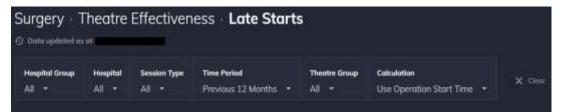

Apply drop-down filters at the top of the page to refine the data.

### Step 4.

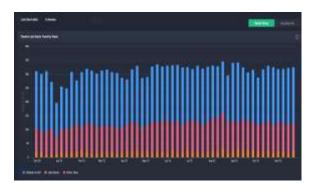

**Theatre Late Starts Trend by Week** chart can be displayed to view late starts by Total Time or Session % by using the toggle above the chart.

**Total Time:** shows theatre utilisation as a 4-hour unit (typically used as a standard theatre session).

**Patient in OR** represent the time that a patient has been in theatre (Wheels In to Wheels Out), and **Other Time** represents any time outside of this but always within the allocated session time. E.g., early finish, changeover time. Late starts are shown separately.

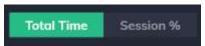

Selecting the Session % toggle changes the visualisation to a utilisation % trend line.

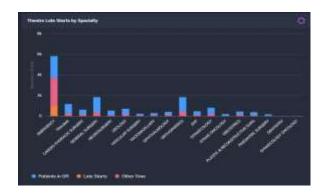

**Theatre Late Starts by Specialty** chart provides late starts at an individual specialty level, this adjusts based on the filters selected.

Selecting a specialty in this chart will generate trend analysis and detailed surgeon level utilisation.

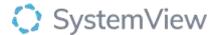

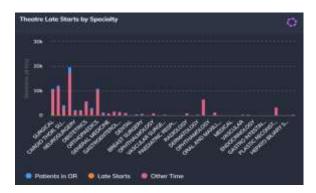

Late Starts by Week for Specialty chart displays the theatre late starts at specialty level.

Select a speciality to generate next chart.

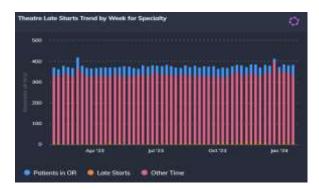

Late Starts Trend by Week for Specialty chart displays the weekly trend of theatre late starts at selected specialty level.

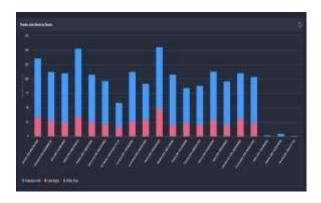

**Late Starts by Doctor** chart displays the individual doctor late start rates (based on the theatre sessions allocated in their name) that contribute to the overall specialty late starts rate.

Select a doctor in this chart to view a day by day late starts rate and target areas for potential improvement.

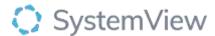

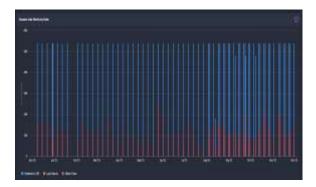

Session Late Starts by Date chart displays the daily late start rates for an individual doctor.

Select a bar in this chart to see a timeline of planned procedures compared to the actual activity.

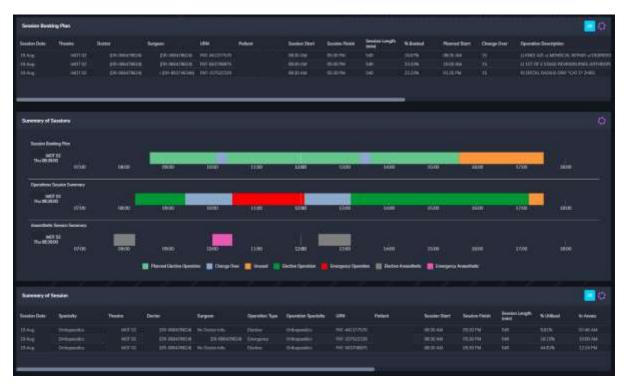

**Session Booking Plan, Summary of Sessions and Summary of Session** tables will open when a session is selected from the preceding chart to display a comprehensive analysis of planned procedures, actual procedure times (including timestamps) and anaesthetic timelines.